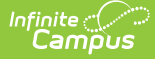

## **Safe Schools Report - Historical (Kentucky)**

Last Modified on 03/11/2024 8:44 am CDT

[Selection](http://kb.infinitecampus.com/#selection-criteria) Criteria | [Report](http://kb.infinitecampus.com/#report-logic) Logic | [Generating](http://kb.infinitecampus.com/#generating-the-report) the Report | [Understanding](http://kb.infinitecampus.com/#understanding-safe-school-sub-reports) Safe School Sub-Reports | Validation Checks | [Understanding](http://kb.infinitecampus.com/#understanding-safe-school-errors) Safe School Errors | [Understanding](http://kb.infinitecampus.com/#understanding-safe-school-warnings) Safe School Warnings | [Report](http://kb.infinitecampus.com/#report-layout) Layout

#### **PATH:** KY State Reporting > Safe Schools - Historical

The Safe Schools Report provides a summary of behavior events and resolutions for the selected calendar(s). Included in the report is information on violence, weapon, controlled substance and bullying data. Additionally, information from the report will allow evaluations of prevention programs.

This report is used to verify district Safe School data which after district verification, the data is pulled by the Kentucky Department of Education (KDE) on July 1st from the state data warehouse. This data is then provided to the Kentucky Center for School Safety (KCSS) and the Office of Education Accountability.

[Click](https://kb.infinitecampus.com/help/safe-schools-kentucky) here to access the standard Safe Schools Report.

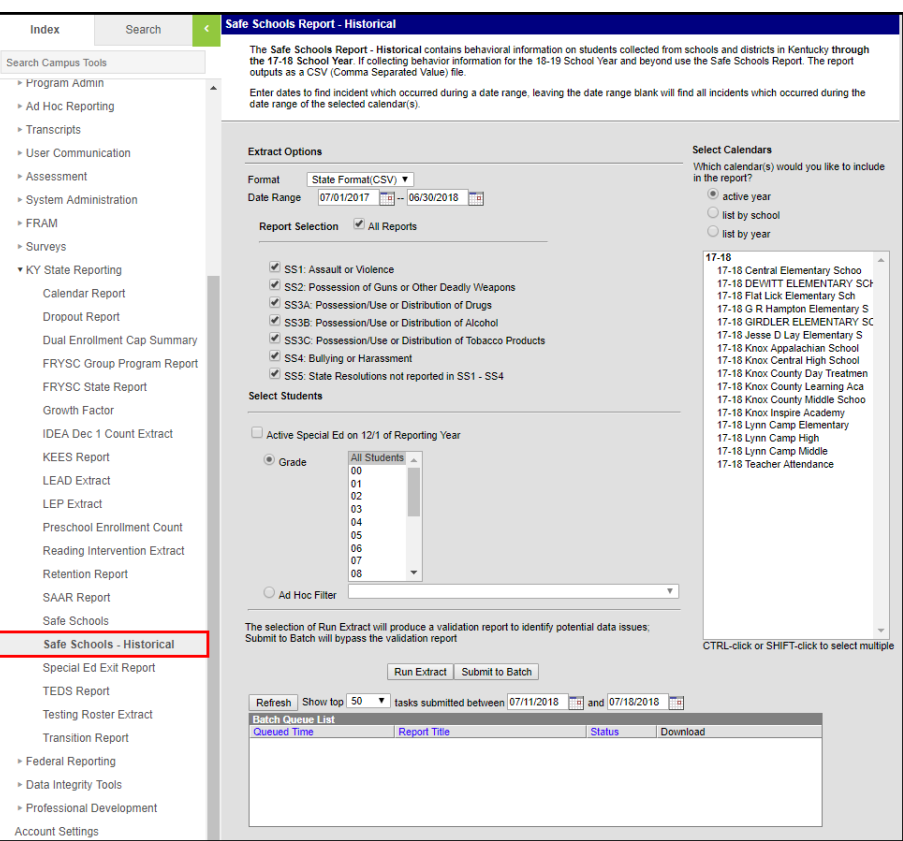

Image 1: Safe Schools Editor

## **Selection Criteria**

Student data is reported when the following criteria is met:

- Behavior data for student offenders and [participants](http://kb.infinitecampus.com/#SafeSchools-Historical\(Kentucky\)-board) when the event is associated with select [Law](http://kb.infinitecampus.com/#SafeSchools-Historical\(Kentucky\)-law) or Board Violation codes, regardless of the resolution OR
- Behavior data for student offenders and participants assigned a state-coded resolution (SSP1, SSP2, SSP3, SSP5, SSP7, SSP8, INSR).
- A behavior referral must be submitted and in a status of "In Progress" or "Complete" in order to be included in the extract and the error/warning report.
- A qualifying behavior incident must have a current student designated as the Offender or Participant.

Behavior incident data without a current student entered as the role of offender or participant added via the Behavior Management tool will not be included on the the report.

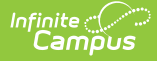

## **Report Logic**

Student data included on the Safe Schools Report is based on Student Behavior information. Specific details on the Behavior Management editor and the Behavior Resolution editor, and how to enter behavior information are located on the Behavior [Management](https://kb.infinitecampus.com/help/behavior-management-tool) Tool and Student [Behavior](https://kb.infinitecampus.com/help/behavior-student) page.

- Students who are marked as State Exclude via enrollment, calendar or grade level will not be listed in this report.
- Events with Board Violations or Law Violations linked to violence, weapons, controlled substances or bullying will pull in the extract under sub-reports SS1 - SS4, regardless of their resolution.

Events with Board Violations or Law Violations not tracked in sub-reports SS1-SS4 will pull in the extract under subreport SS5 if the event contains one of the following state-approved resolution codes:

Resolutions with one of these State Resolution Codes must contain a Start Date, Start Time, End Date, End Time and End Date in order to report.

- SSP1: Expelled, Receiving Services
- SSP2: Expelled, Not Receiving Services
- SSP3: Out of School Suspension
- SSP5: Corporal Punishment
- SSP7: Restraint
- SSP8: Seclusion
- IAES 1: IAES Unilateral Removal by School Personnel
- IAES 2: IAES Removal by Hearing Officer
- INSR: In-School Removal

The Safe Schools report will report Events associated with Unknown Persons. These individuals will be identifiable by the word Unknown in their name. It is up to districts to name the unknown persons consistently.

For guidance on Board Violations and Law Violations, see the Behavior Editors [\(Kentucky\)](https://kb.infinitecampus.com/help/behavior-editors-kentucky) page.

## **Generating the Report**

- 1. Select the **Format** in which the report should be generated. The State Format (CSV) is the only available option.
- 2. Enter the **Date Range**. Only data within this date range within the selected calendar(s) is reported.
- 3. To generate all sub-reports, mark the **All Reports** checkbox. To generate specific sub-reports, mark each sub-report checkbox (SS1, SS2, SS3A, SS3B, SS3C, SS4, SS5). See the [Understanding](http://kb.infinitecampus.com/#understanding-safe-school-sub-reports) Safe Schools Sub-Reports section for more information.
- 4. Mark the **Active Special Ed on 12/1 of Reporting Year** checkbox to only report students with a qualifying safe schools event who were considered active Special Education on Dec 1st of the reporting year (optional).
- 5. Select which **Grade(s)** will report data OR select an **Ad Hoc Filter**.
- 6. Select the **Calendar(s)** to include in the extract.
- 7. To generate the extract immediately, select the **Run Extract** button. Once the report has been generated and opened, users will be presented with an HTML Validation Report detailing any [Warnings](http://kb.infinitecampus.com/#understanding-safe-school-warnings) and [Errors](http://kb.infinitecampus.com/#understanding-safe-school-errors) within the extract. **Errors** indicate problematic data that will not pull on the report.**Warnings** indicate potentially problematic data that will pull in the extract. After addressing any errors or warnings select the **Click Here** button to generate the State Format (CSV) file.
- 8. To schedule when the report will generate and reduce the performance impact generating the report may have on your system, select the **Submit to Batch** button. You can access the State Format (CSV) report in the Batch Queue List at the bottom of the Safe Schools editor.

**Submit to Batch** will bypass the HTML Validation Report which contains the [Warnings](http://kb.infinitecampus.com/#understanding-safe-school-warnings) and [Errors](http://kb.infinitecampus.com/#understanding-safe-school-errors) that may be present within the data.

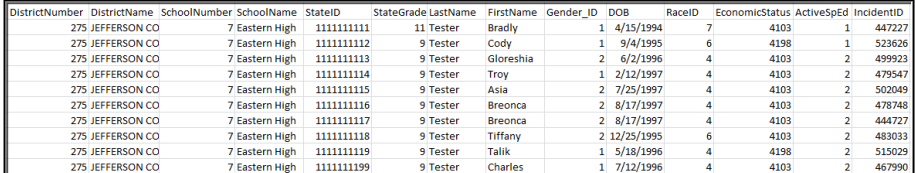

Image 2: Example of the Safe School Report - CSV Format

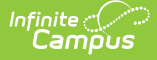

## **Understanding Safe School Sub-Reports**

The following describes each Safe School sub-report option, see the Law [Violation](http://kb.infinitecampus.com/#SafeSchools-Historical\(Kentucky\)-law) and Board [Violation](http://kb.infinitecampus.com/#SafeSchools-Historical\(Kentucky\)-board) Code tables below for a complete list of which codes initiate which sub-report:

When all or multiple sub-reports are generated together, the report will sort by district, then school, then the Law or Board Violation codes for sub-report SS1, then SS2, then SS3A, then SS3B, then SS3C, then SS4, and finally  $SS5$ 

- SS1: Assault or [Violence](https://kb.infinitecampus.com/help/safe-schools---historical-kentucky#SafeSchools-Historical\(Kentucky\)-SS1:AssaultorViolence)
- SS2: [Possession](https://kb.infinitecampus.com/help/safe-schools---historical-kentucky#SafeSchools-Historical\(Kentucky\)-SS2:PossessionofGunsorotherDeadlyWeapons) of Guns or other Deadly Weapons
- SS3A: [Possession/Use](https://kb.infinitecampus.com/help/safe-schools---historical-kentucky#SafeSchools-Historical\(Kentucky\)-SS3A:Possession/UseorDistributionofDrugs) or Distribution of Drugs
- SS3B: [Possession/Use](https://kb.infinitecampus.com/help/safe-schools---historical-kentucky#SafeSchools-Historical\(Kentucky\)-SS3B:Possession/UseorDistributionofAlcohol) or Distribution of Alcohol
- SS3C: [Possession/Use](https://kb.infinitecampus.com/help/safe-schools---historical-kentucky#SafeSchools-Historical\(Kentucky\)-SS3C:Possession/UseorDistributionofTobaccoProducts) or Distribution of Tobacco Products
- SS4: Bullying or [Harassment](https://kb.infinitecampus.com/help/safe-schools---historical-kentucky#SafeSchools-Historical\(Kentucky\)-SS4:BullyingorHarassment)
- SS5: Resolutions of [Suspension,](https://kb.infinitecampus.com/help/safe-schools---historical-kentucky#SafeSchools-Historical\(Kentucky\)-SS5:StateResolutionsnotreportedinSS1-SS4) Expulsion, Corporal Punishment not reported in SS1-SS4

#### **SS1: Assault or Violence**

This sub-report indicates all behavior events where the student committed a law violation related to assault or violence (regardless of resolution).

- Only behavior events with one of the following Law Violation codes is reported:
	- 11: Criminal Homicide
	- 20: Forcible Rape
	- 30: Robbery
	- 75: Kidnapping
	- 90: Arson
	- 172: Statutory Rape
	- 174: Sexual Assault (unwanted touching in a sexual manner)
	- 175: Sexual Offenses, Other
	- 301: 1st Degree Assault
	- 302: 2nd Degree Assault
	- 303: 3rd Degree Assault
	- 304: 4th Degree Assault
	- 305: Menacing
	- 306: Felony Wanton Endangerment
	- 307: Misdemeanor Wanton Endangerment
	- 308: Felony Criminal Abuse
	- 309: Misdemeanor Criminal Abuse
	- 310: Terroristic Threat
	- 320: Terroristic Bomb
	- 330: Terroristic-Ch/Bio/Nuc
	- 360: Abuse of Teacher
	- 2003: IAES for Injury SPED only

#### **SS2: Possession of Guns or other Deadly Weapons**

This sub-report indicates all behavior events where the student committed a law violation related to the possession of a deadly weapon.

- Only behavior events with one of the following Law Violation codes is reported:
	- $\circ$  151: Weapon Handgun
	- 152: Weapon Riffle
	- 153: Weapon/Other Firearm
	- 154: Weapon Other
	- 2000: IAES for Weapon SPED only

#### **SS3A: Possession/Use or Distribution of Drugs**

This sub-report indicates all behavior events where the student committed a law violation or board violation related to the possession/use or distribution of a drug.

- Only behavior events with one of the following Law Violation codes is reported:
	- 1801: Other Drug Possession and Use
	- 1802: Other Drug Distribution
	- 1821: Marijuana/Hashish Possession and Use
	- 1822: Marijuana/Hashish Distribution
	- 1831: Hallucinogenic Possession and Use
	- 1832: Hallucinogenic Distribution
	- 1841: Amphetamines Possess and Use
	- 1842: Amphetamines Distribution
	- 1851: Barbiturates Possession and Use
	- 1852: Barbiturates Distribution
	- 1861: Heroin Possession and Use
	- 1862: Heroin Distribution
	- 1871: Cocaine/Crack Possession and Use

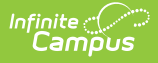

- 1872: Cocaine/Crack Distribution
- 1881: Prescription Drugs Possession and Use
- 1882: Prescription Drugs Distribution
- 1891: Inhalant Possess and Use
- 1892: Inhalant Distribution
- 1901: Synthetic Drugs Possession and Use
- 1902: Synthetic Drugs Distribution
- 2001: IAES for Drugs SPED only
- All Board Violations related to drugs are reported, regardless of resolution.
	- 1014: Look-alike drug possession, distribution

#### **SS3B: Possession/Use or Distribution of Alcohol**

This sub-report indicates all behavior events where the student committed a law violation or board violation related to the possession/use or distribution of alcohol.

- All Law Violation codes related to alcohol are reported, regardless of resolution:
	- 210: DUI
	- 230: Under Influence
	- 1811: Alcohol Possession and Use
	- 1812: Alcohol Distribution

#### **SS3C: Possession/Use or Distribution of Tobacco Products**

This sub-report indicates all behavior events where the student committed a law violation or board violation related to the possession/use or distribution of tobacco products.

- All Board Violation codes related to tobacco products are reported, regardless of resolution:
	- 9001: Smoking
	- 9002: Chewing
	- 9003: Tobacco Other
	- 9004: Alternative Nicotine Product
	- 9005: Vapor Product

#### **SS4: Bullying or Harassment**

This sub-report indicates all behavior events where the student committed a law or board violation related to bullying or harassment.

- Only behavior events with one of the following Law Violation codes is reported:
	- 340: Felony Stalking
	- 341: Misdemeanor Stalking
	- 350: Harassing Communications
	- 370: Harassment
- Also, all behavior events with one of the following Board Violation codes is reported:
	- 8001: Bullying
	- 8002: Harassment (deprecated in Release Pack .1729)
	- 8003: Threatening Staff
	- 8004: Verbal Abuse
	- 8006: Threatening another Student

#### **SS5: State Resolutions not reported in SS1 - SS4**

This sub-report indicates all behavior events where the student committed a law or board violation, not reported in sub-reports SS1-SS4 and has a State Resolution of SSP1, SSP2, SSP3, SSP5, SSP7, SSP8, INSR, IAES1 or IAES2.

- Only behavior events with one of the following Law Violation codes is reported: 50, 60, 70, 80, 95, 100, 110, 120, 130, 140, 160, 171, 190, 240, 260 or 280.
- Also, all behavior events with one of the following Board Violation codes is reported: 40, 60, 70, 110, 998, 1001, 1002, 1003, 1004, 1005, 1006, 1007, 1008, 1009, 1010, 1011, 1012, 1013, 1015, 1016, 1017, 1018, 1019, 2001, 2002, 5001, 5002, 5003 or 5004.

## **Validation Checks**

Validations are included when users generate the report.

The report will generate in the State Format (CSV). An HTML validation page listing [errors](http://kb.infinitecampus.com/#SafeSchools-Historical\(Kentucky\)-errors) and [warnings](http://kb.infinitecampus.com/#SafeSchools-Historical\(Kentucky\)-warnings) will appear first, with the option of selecting a **Click Here** button to display the actual report.

- **Errors -** Indicate problematic data that will not pull on the report.
- **Warnings -** Indicate potentially problematic data that will pull in the extract.

**Submit to Batch** will bypass the HTML Validation Report detailing the [Errors](http://kb.infinitecampus.com/#SafeSchools-Historical\(Kentucky\)-errors) and [Warnings](http://kb.infinitecampus.com/#SafeSchools-Historical\(Kentucky\)-warnings) within the extract.

To go directly to a specific error or warning, select the hyperlink within the Error/Warning Table of Contents (see

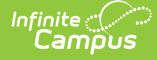

#### Image 3).

To generate all error/warning information into a CSV file, click the **Export to CSV** button (see Image 3).

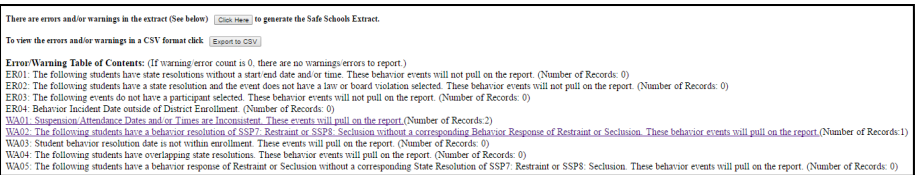

Image 3: Error/Warning Table of Contents

## **Understanding Safe School Errors**

The following is a list of errors that can appear when generating the report:

- Error 1: [Resolutions](https://kb.infinitecampus.com/help/safe-schools---historical-kentucky#SafeSchools-Historical\(Kentucky\)-Error1:Resolutions-MissingStart/EndDatesand/orStart/EndTimes) Missing End Dates and/or End Times
- Error 2: State [Resolutions](https://kb.infinitecampus.com/help/safe-schools---historical-kentucky#SafeSchools-Historical\(Kentucky\)-Error2:StateResolutionswithoutaLaworBoardViolation) without a Law or Board Violation
- Error 3: Events without a [Participant](https://kb.infinitecampus.com/help/safe-schools---historical-kentucky#SafeSchools-Historical\(Kentucky\)-Error3:EventswithoutaParticipant)
- Error 4: Student has a Resolution [Connected](https://kb.infinitecampus.com/help/safe-schools---historical-kentucky#SafeSchools-Historical\(Kentucky\)-Error4:BehaviorIncidentDateoutsideofSelectedCalendar\(s\)Enrollments\(s\)) with a Behavior Incident Date outside of their Enrollment

#### **Error 1: Resolutions - Missing Start/End Dates and/or Start/End Times**

**ER01: The following students have state resolutions without a start/end date and/or time. These behavior events will not pull on the report.**

This error will appear any time a student has a State Resolution (SSP1, SSP2, SSP3, SSP5, SSP7, SSP8, INSR, IAES1 or IAES2) without a resolution start date/end date and/or start time/end time. Below is an example of reported error data.

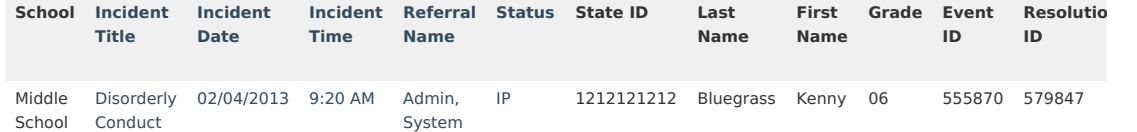

#### **Error 2: State Resolutions without a Law or Board Violation**

**ER02: The following students have a state resolution and the event does not have a law or board violation selected. These behavior events will not pull on the report.**

This error will appear any time a student has a State Resolution (SSP1, SSP2, SSP3, SSP5, SSP7, SSP8 or INSR) and no selection of a Law or Board Violation. Below is an example of reported error data.

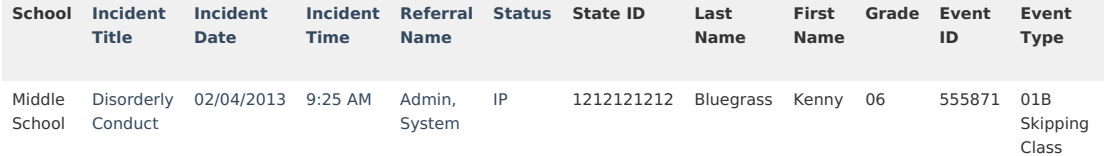

#### **Error 3: Events without a Participant**

**ER03: The following events do not have a participant selected. These behavior events will not pull on the report.**

This error will appear any time an event with a qualifying Law or Board Violation exists without a participant.

Below is an example of reported error data.

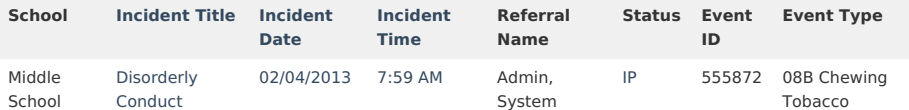

#### **Error 4: Behavior Incident Date outside of Selected Calendar(s) Enrollments(s)**

**ER04: Student has a resolution connected with a Behavior Incident Date outside of the selected calendar(s) enrollment(s).**

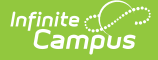

This error will appear for students with a qualifying behavior event, outside of any active selected calendar(s) enrollment, that had a resolution within their enrollment.

This error is expected if the school the student was enrolled in as of the incident date was not selected in the extract editor. If the error persists after running the report against the entire district, the error should be investigated.

A Safe School qualifying behavior event is one the meets the following logic:

- The Incident Date is not within an enrollment and the event has a Law or Board Violation Code which reports in sub-reports SS1-SS4 OR
- The Incident Date is not within an enrollment, the event has a Law or Board Violation Code not reported in sub-reports SS1-SS4 and a State Resolution of INSR, SSP1, SSP2, SSP3, SSP5, SSP7 or SSP8.

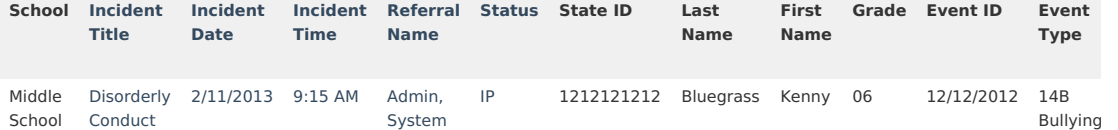

## **Understanding Safe School Warnings**

The following is a list of warnings that can appear when generating the report:

- Warning 1: Out of School [Suspension/Attendance](https://kb.infinitecampus.com/help/safe-schools---historical-kentucky#SafeSchools-Historical\(Kentucky\)-Error1:Resolutions-MissingStart/EndDatesand/orStart/EndTimes) Dates and/or Times Inconsistent
- Warning 2: Restraint or Seclusion Resolution without a [Corresponding](https://kb.infinitecampus.com/help/safe-schools---historical-kentucky#SafeSchools-Historical\(Kentucky\)-Error2:StateResolutionswithoutaLaworBoardViolation) Behavior Response
- Warning 3: Student Behavior Resolution Date Not Within a District [Enrollment](https://kb.infinitecampus.com/help/safe-schools---historical-kentucky#SafeSchools-Historical\(Kentucky\)-Error3:EventswithoutaParticipant)
- Warning 5: Restraint or Seclusion Behavior Response without a [Corresponding](https://kb.infinitecampus.com/help/safe-schools---historical-kentucky#SafeSchools-Historical\(Kentucky\)-Error4:BehaviorIncidentDateoutsideofSelectedCalendar\(s\)Enrollments\(s\)) Resolution

#### **Warning 1: Out of School Suspension/Attendance Dates and/or Times Inconsistent**

#### **WA01: Suspension/Attendance Dates and/or Times are Inconsistent. These events will pull on the report.**

This warning will appear for students who received a state resolution of Out of School Suspension (SSP3) and are not marked absent using the 'S' state attendance code for every minute of the SSP3 behavior resolution. Days not marked as both Instructional and Attendance are ignored.

Below is an example of reported warning data.

This warning will not appear for State Editions of Campus because Attendance data is not synced to the State Edition. Events that appear within Warning 1 at the District level will pull on the Safe Schools CSV report in State Edition.

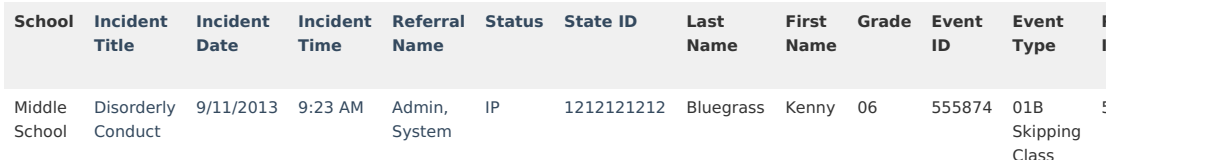

#### **Warning 2: Restraint or Seclusion Resolution without a Corresponding Behavior Response**

**WA02: The following students have a behavior resolution of SSP7: Restraint or SSP8: Seclusion without a corresponding Behavior Response of Restraint or Seclusion. These behavior events will pull on the report.**

This warning will appear for students who have a Behavior Resolution of SSP7: Restraint or SSP8: Seclusion without a Corresponding Behavior Response of Restraint or Seclusion.

- Only Resolution Types mapped to a state code of SSP7 or SSP8 can trigger this warning. The event cannot also have a Response Type mapped to a state code of SSP7 or SSP8 in order to trigger the error.
- Response State Code can return blank

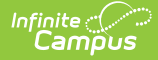

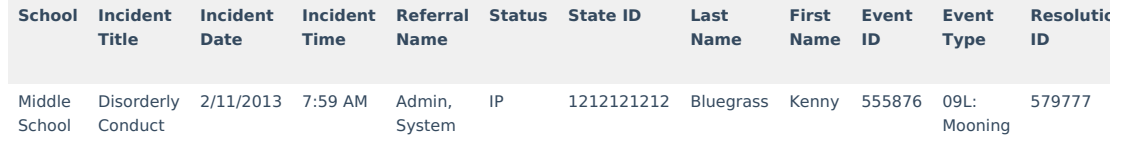

#### **Warning 3: Student Behavior Resolution Date Not Within a District Enrollment**

**WA03: Student behavior resolution start date is not within a district enrollment. These events will pull on the report.**

This warning will appear for students who have a behavior event within the current enrollment that is linked to a behavior resolution outside of their enrollment start and end dates within the district.

Below is an example of reported warning data.

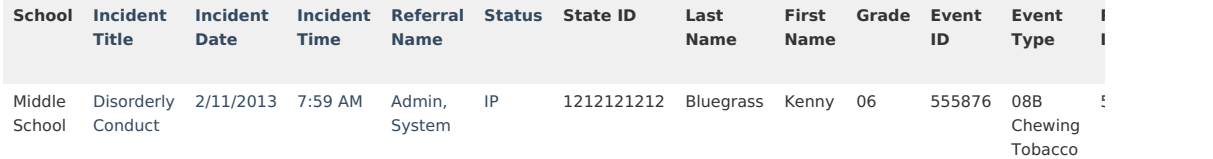

#### **Warning 5: Restraint or Seclusion Behavior Response without a Corresponding Resolution**

**WA05: The following students have a behavior response of Restraint or Seclusion without a corresponding State Resolution of SSP7: Restraint or SSP8: Seclusion. These behavior events will pull on the report. on the report.**

This warning is a list of all students who have a Behavior Response of Restraint or Seclusion without a Corresponding State Resolution of SSP7: Restraint or SSP8: Seclusion.

- Incidents must have a Response Type mapped to a state code of SSP7 or SSP8 to trigger this warning.
	- o If the Response Type is mapped to a state code of SSP7, the incident must have a Resolution Type mapped to the state code of SSP7 to not appear on this warning and pull into the report.
		- If the Response Type is mapped to a state code of SSP8, the incident must have a Resolution Type mapped to the state code of SSP8 to not appear on this warning and pull into the report.

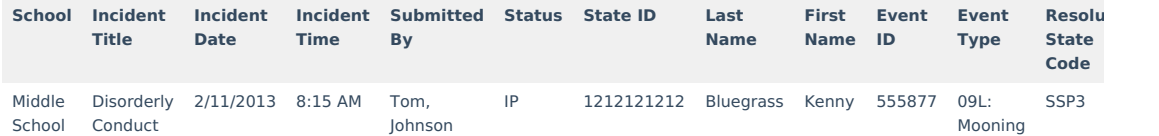

## **Report Layout**

The extract is sorted by district number, then school number, then sub-report, then law violation code, then board violation code, then student ID.

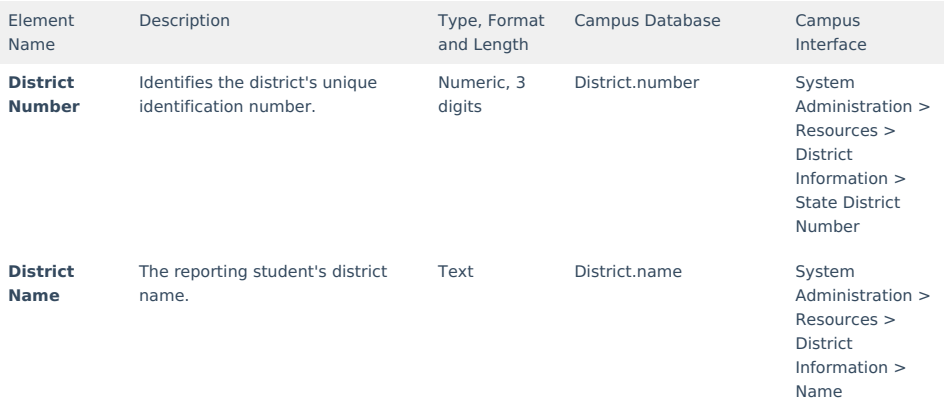

# Infinite<br>Campus

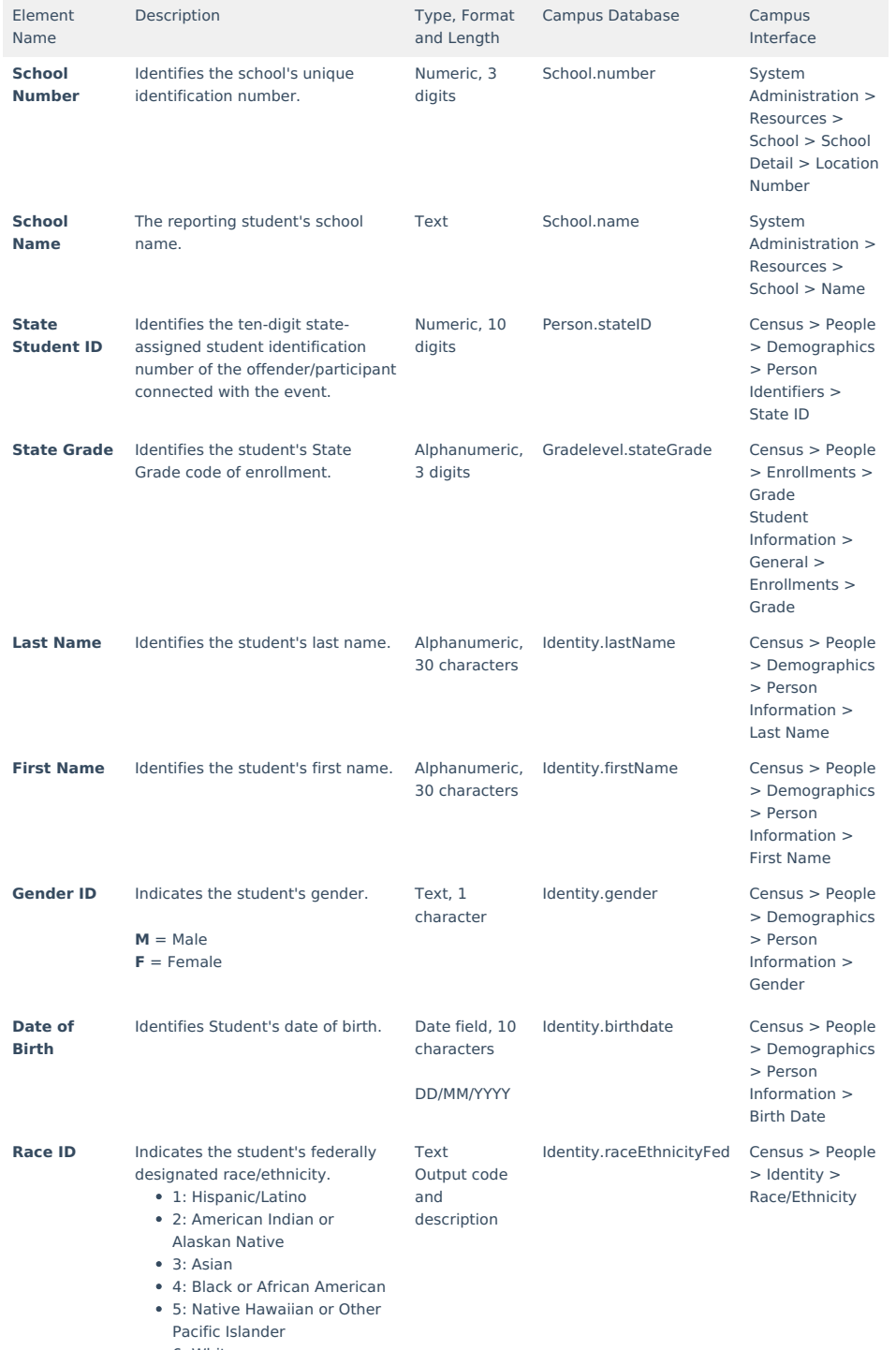

6: White

7: Two or More Races

If Race ID is blank/null, report blank.

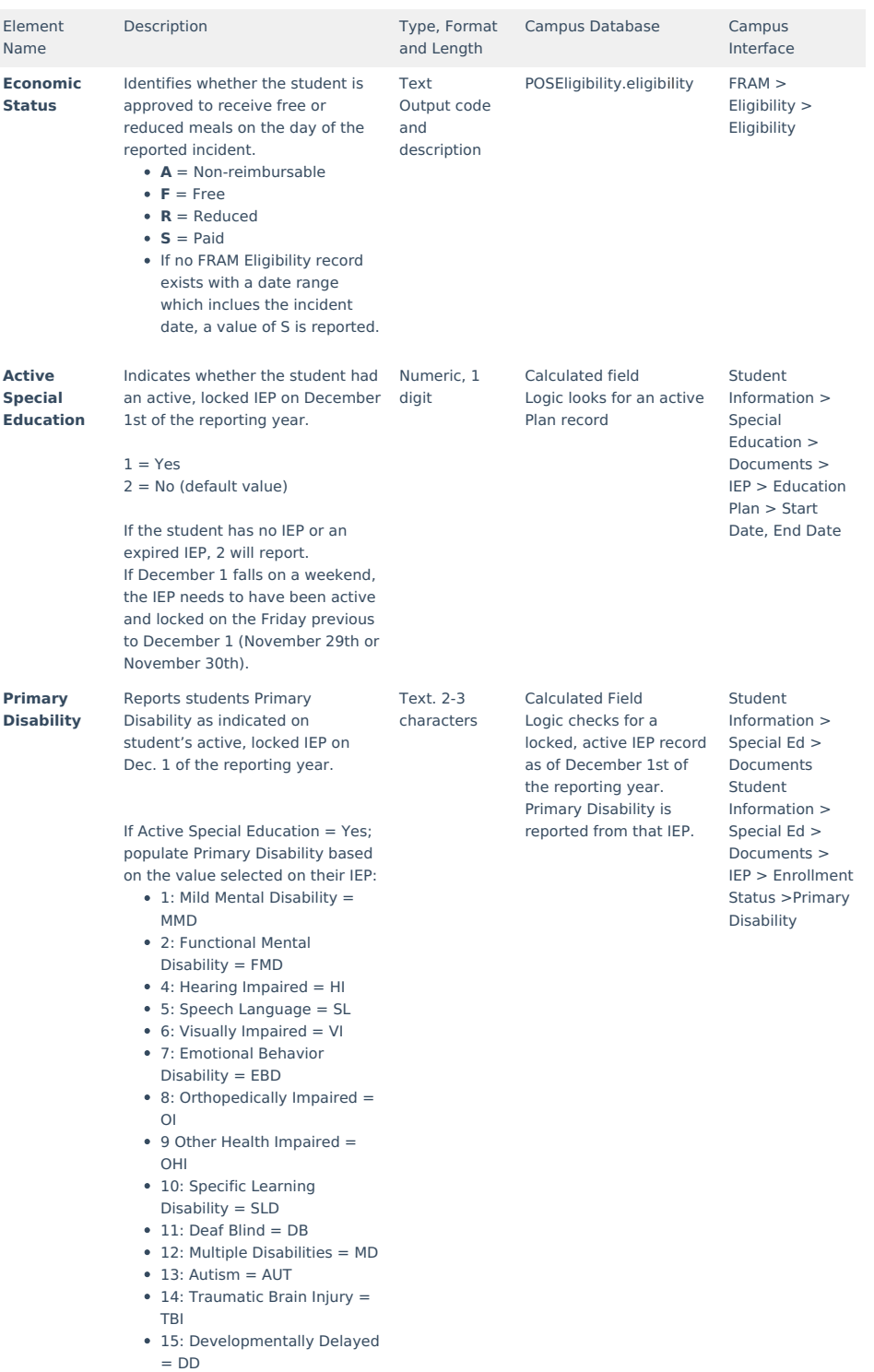

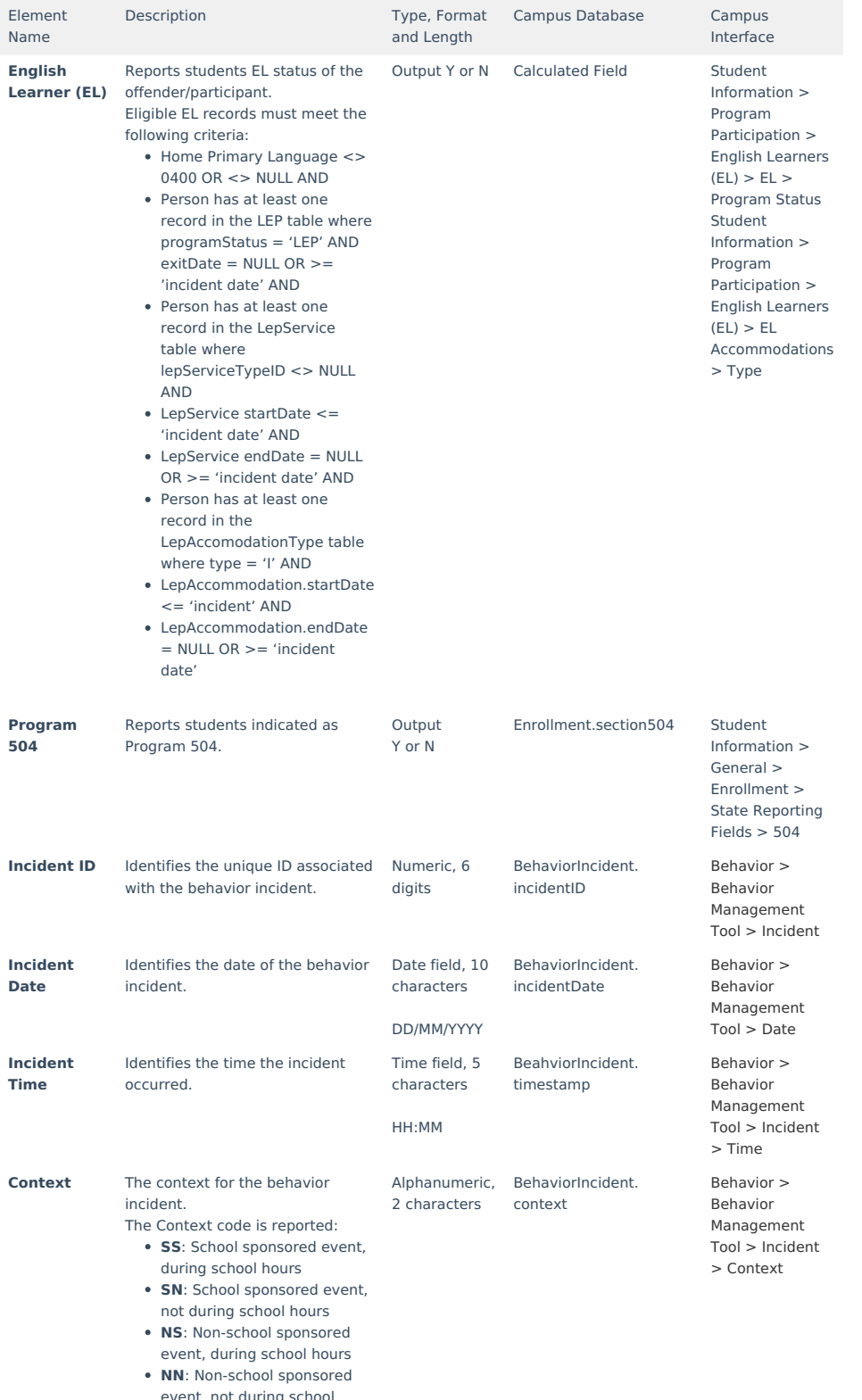

event, not during school hours

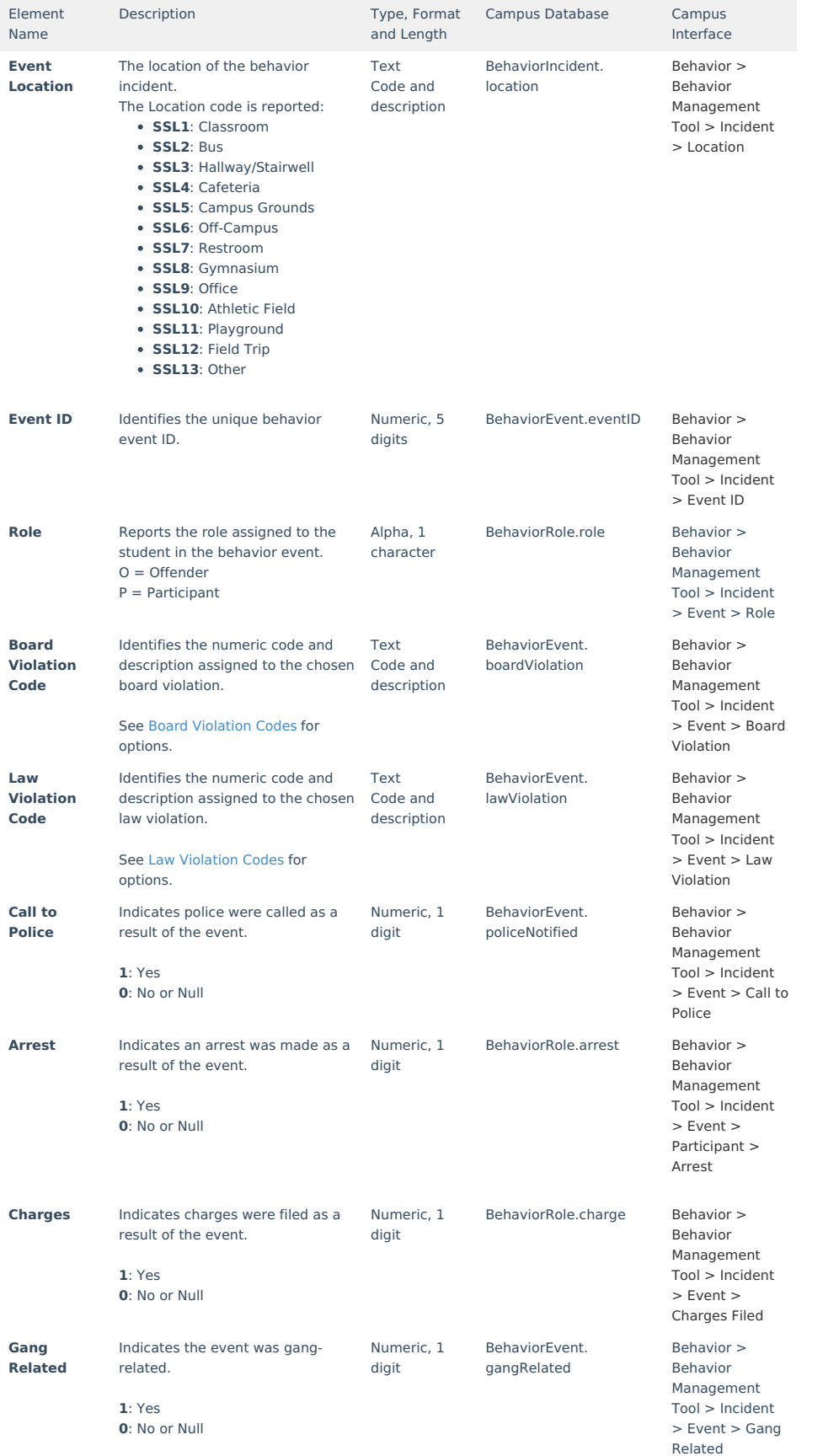

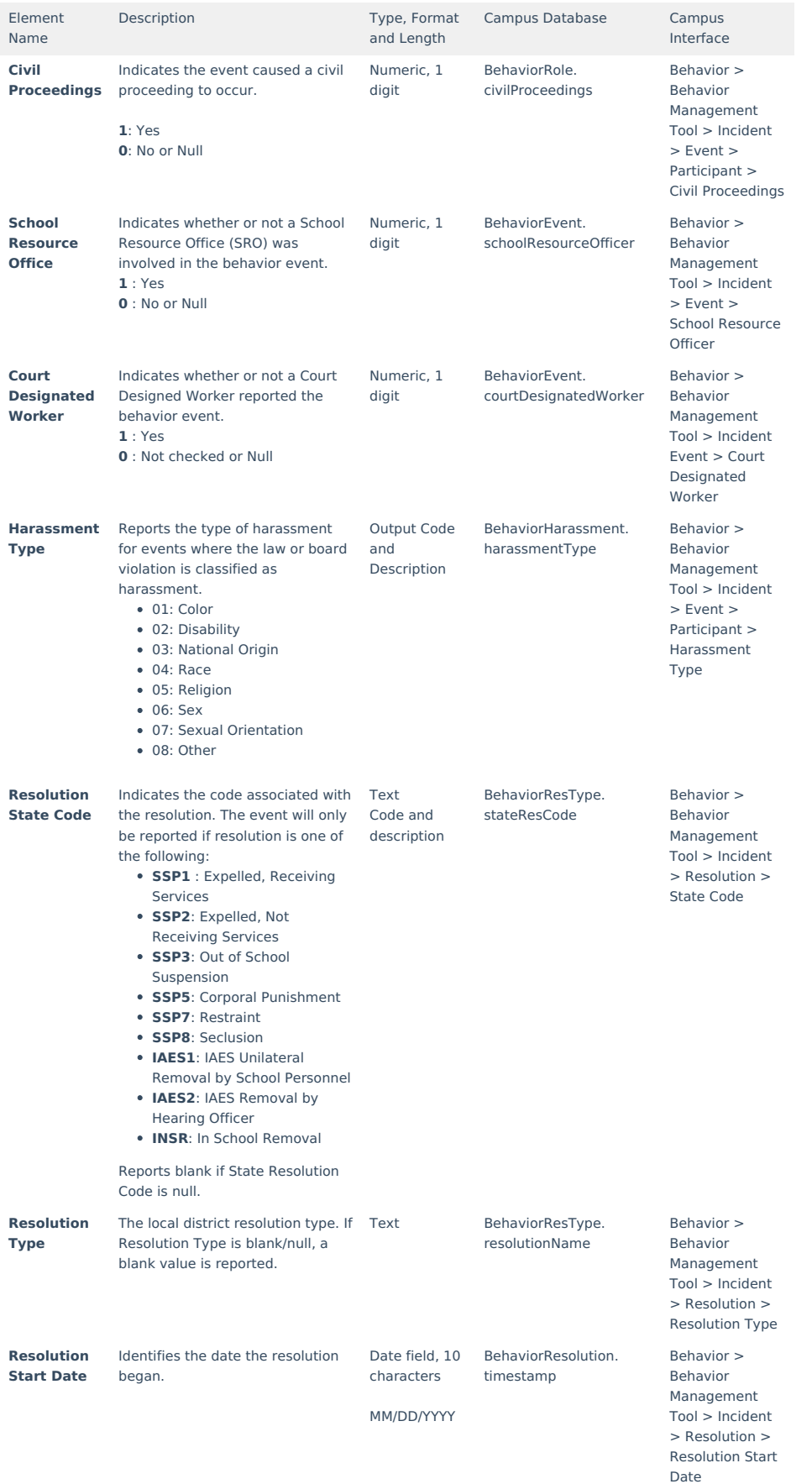

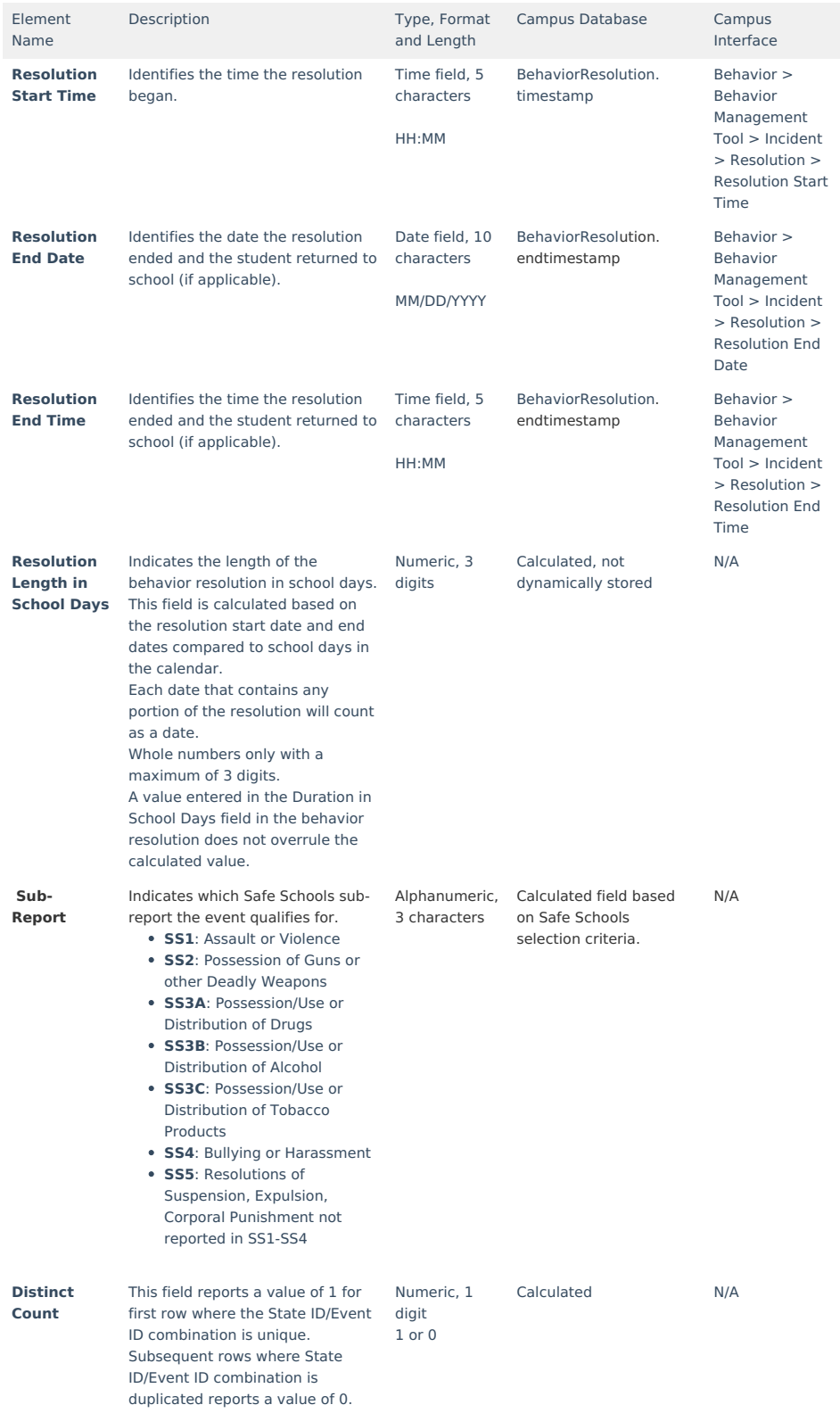

### **Law Violation Codes**

Sub-report colors only serve to help users easily identify which codes apply to which sub-reports.

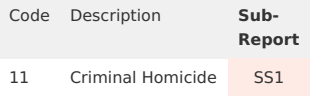

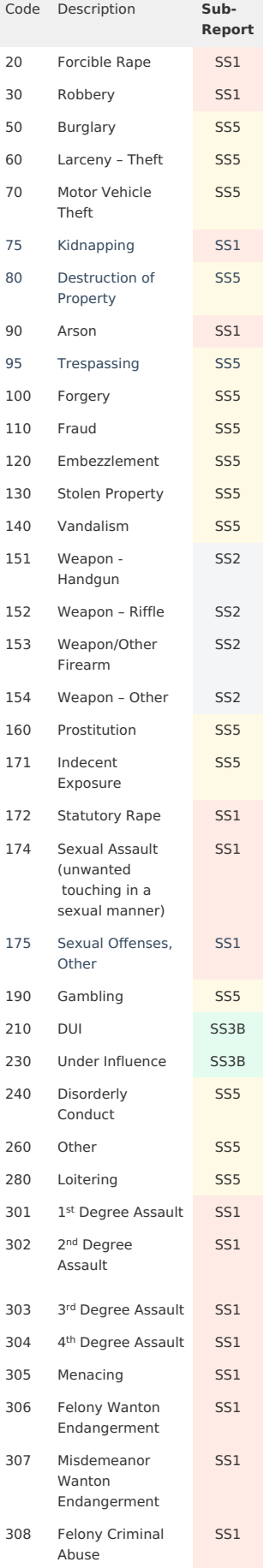

# Infinite<br>Campus

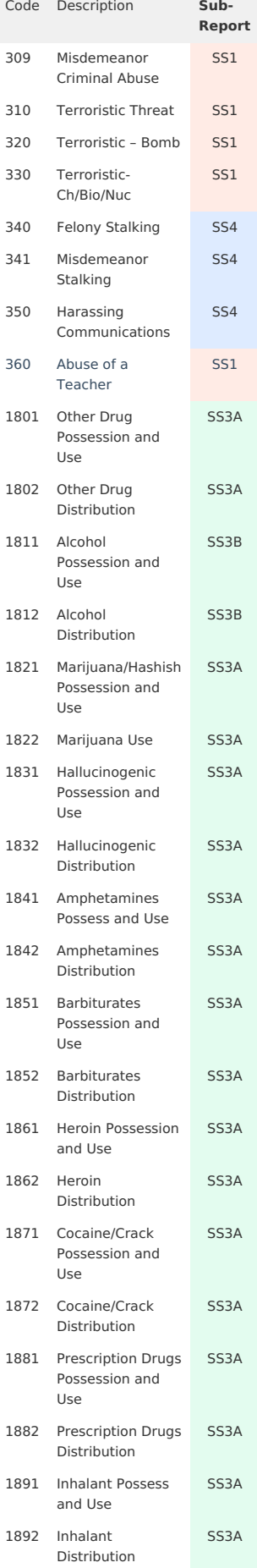

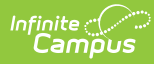

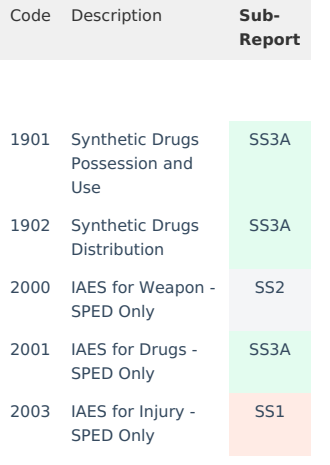

### **Board Violation Codes**

Sub-report colors only serve to help users easily identify which codes apply to which sub-reports.

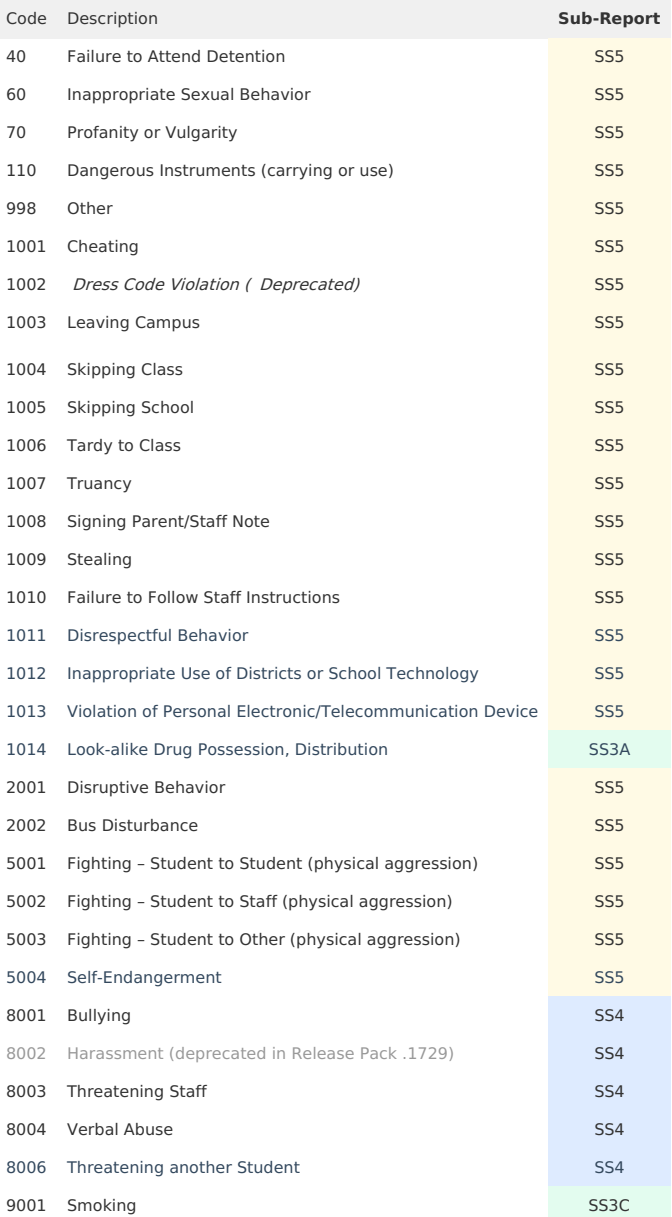

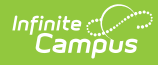

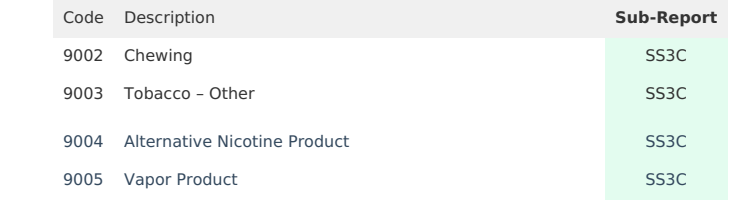